## **Updating Shared Contacts**

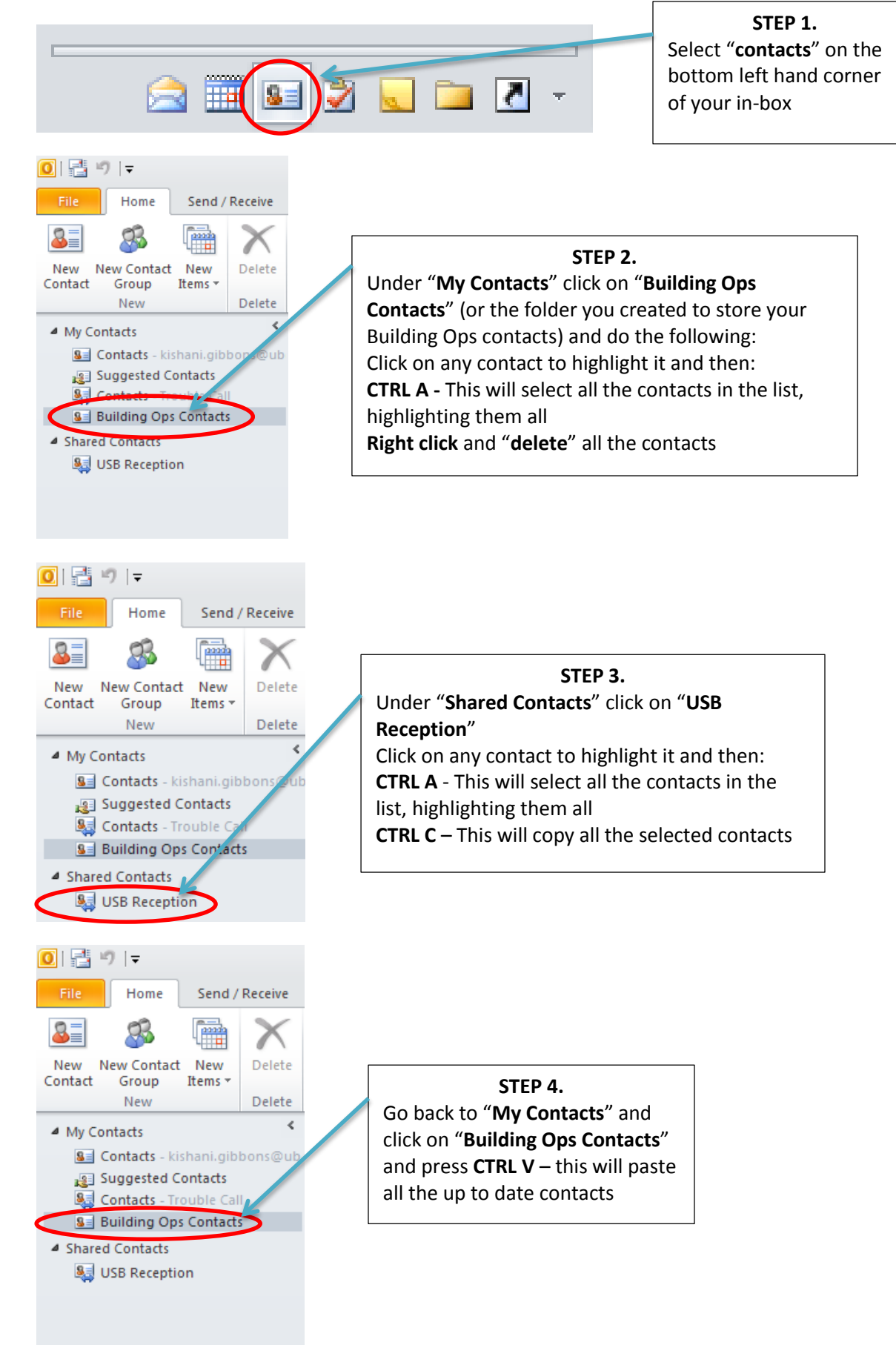